## **MC-400**

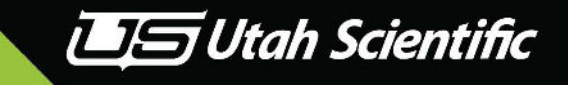

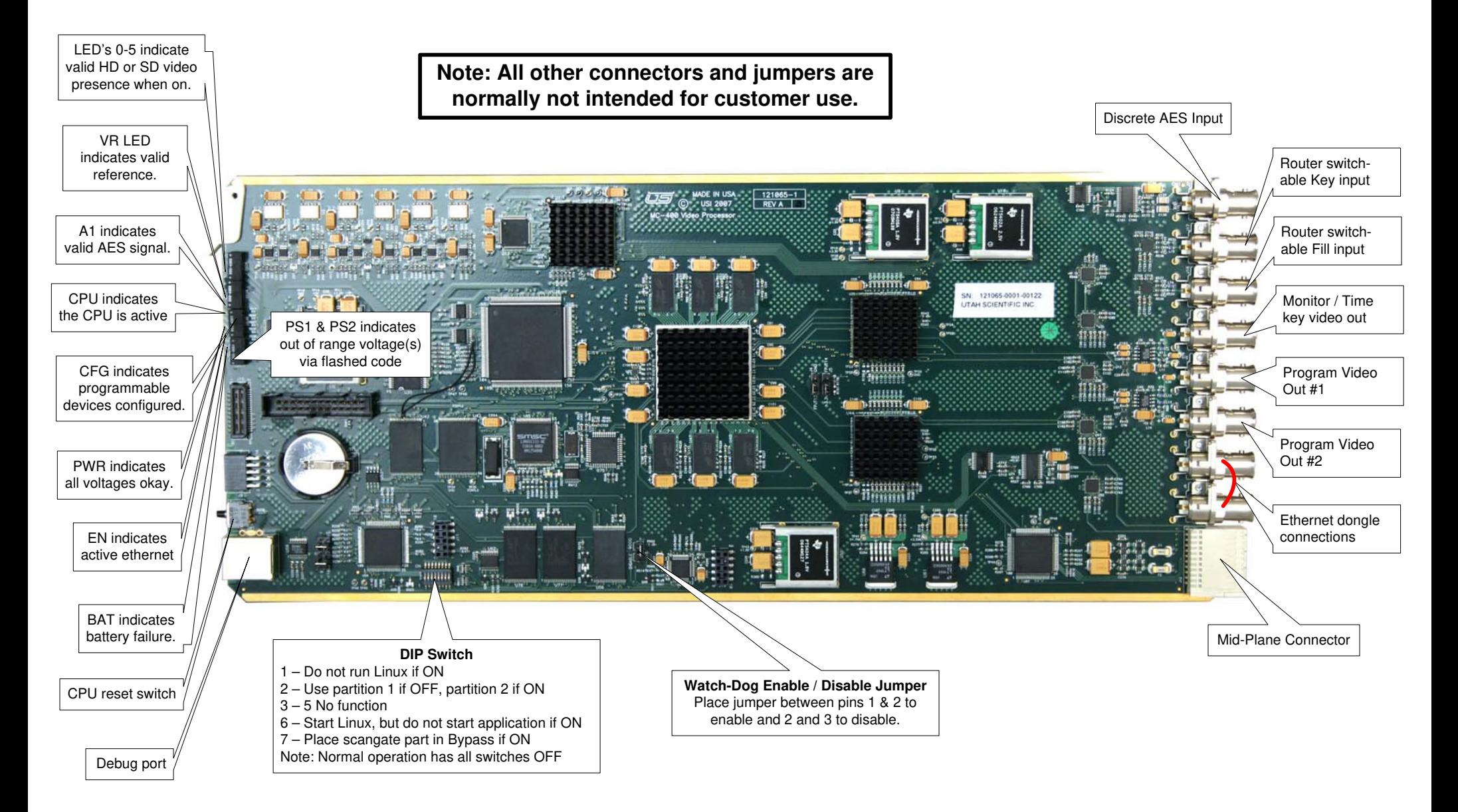

Page 1

Customer Service 800-447-7204

## **MC-400 Connections**

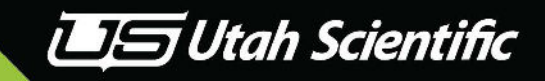

**Typical Ethernet Dongle Connection**

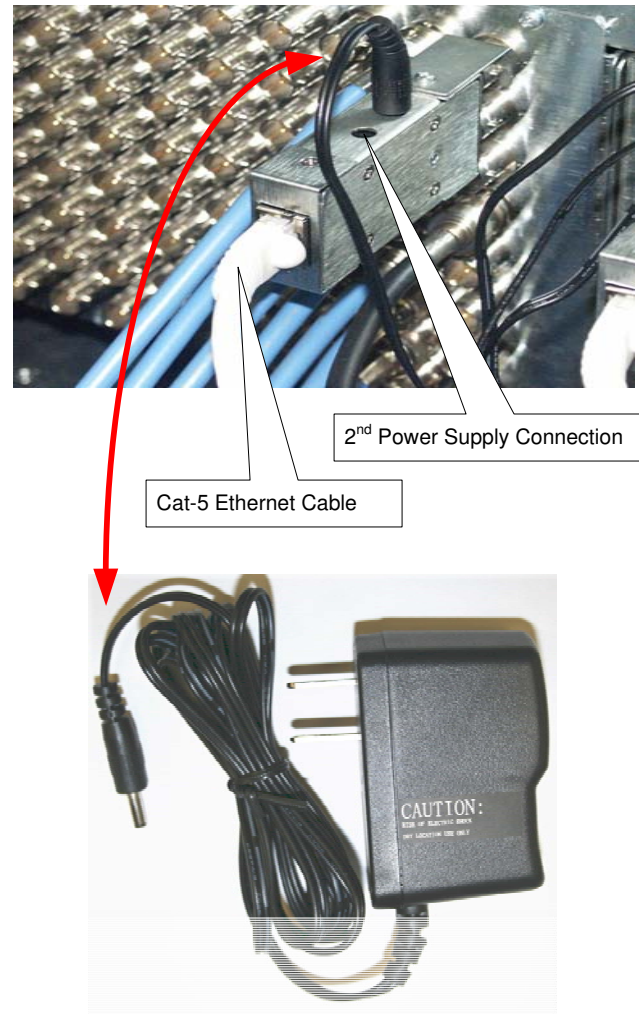

Ethernet Dongle Power Supply (2 Each)

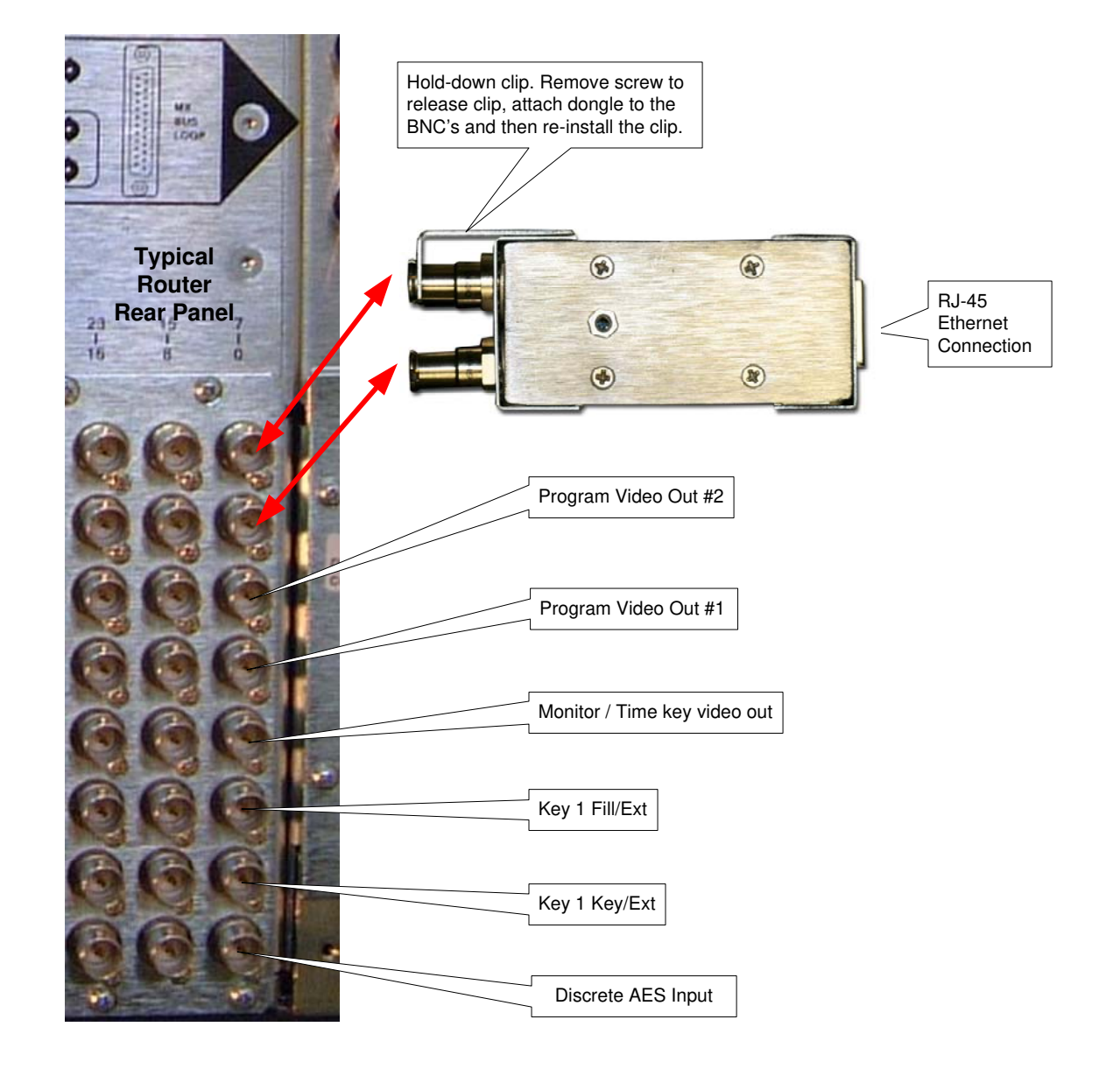